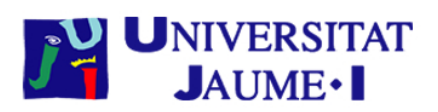

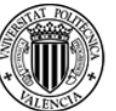

## **UNIVERSITAT** POLITÈCNICA<br>DE VALÈNCIA

## Extending Slurm with Support for Remote GPU Virtualization

Sergio Iserte, Adrián Castelló, Rafael Mayo, Enrique S. Quintana-Ortí, Federico Silla, Jose Duato

#### Slurm User Group Meeting 2014

<span id="page-0-0"></span>23 September 2014, Lugano (Switzerland)

#### Introduction

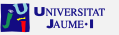

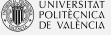

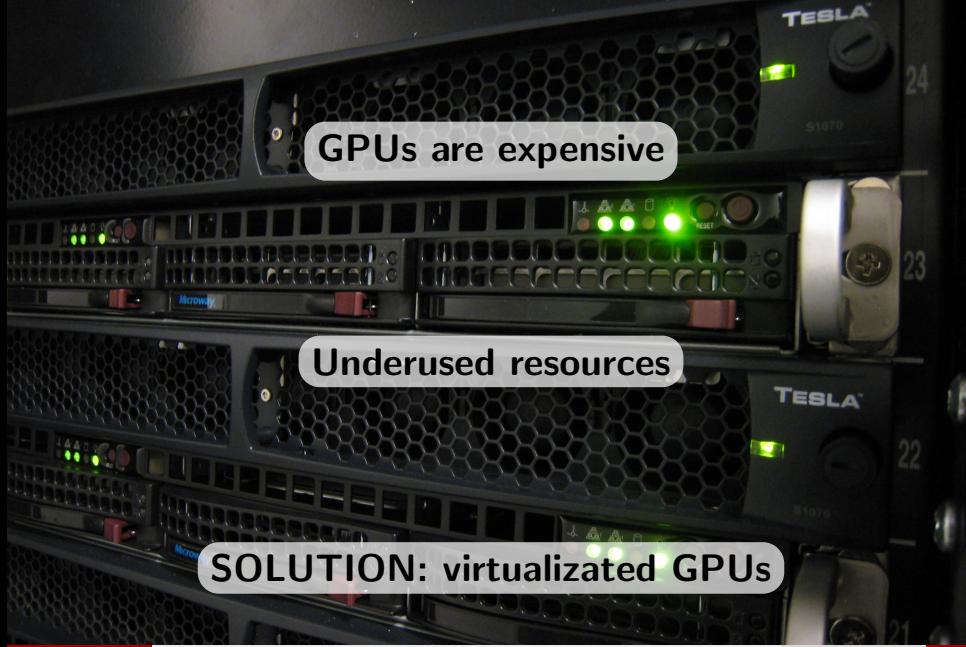

S.Iserte et al. **[Extending Slurm with Support for Remote GPU Virtualization](#page-0-0)** September '14

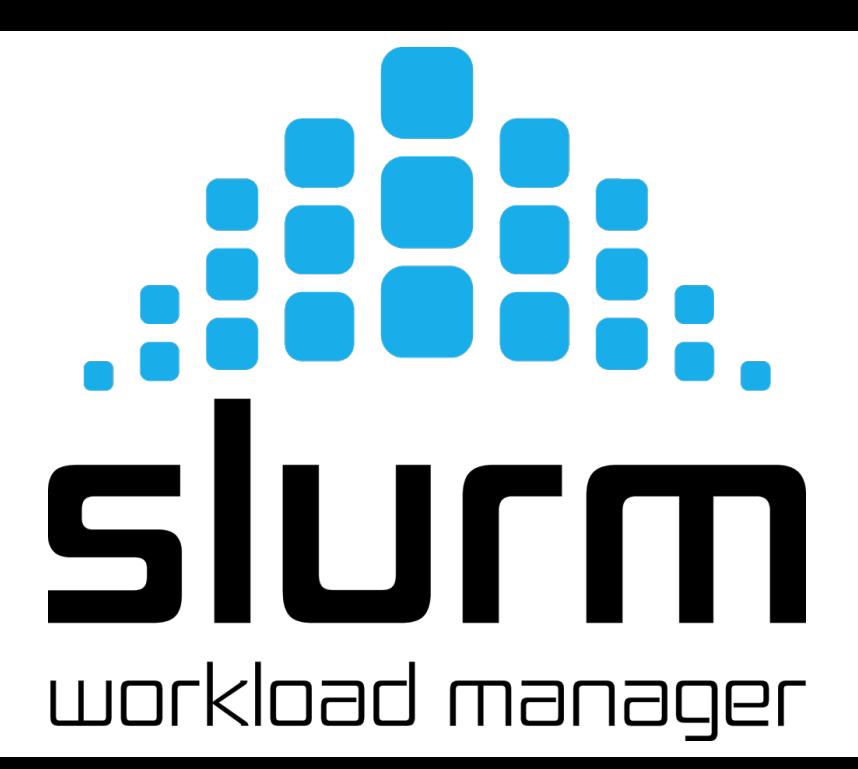

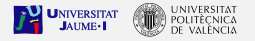

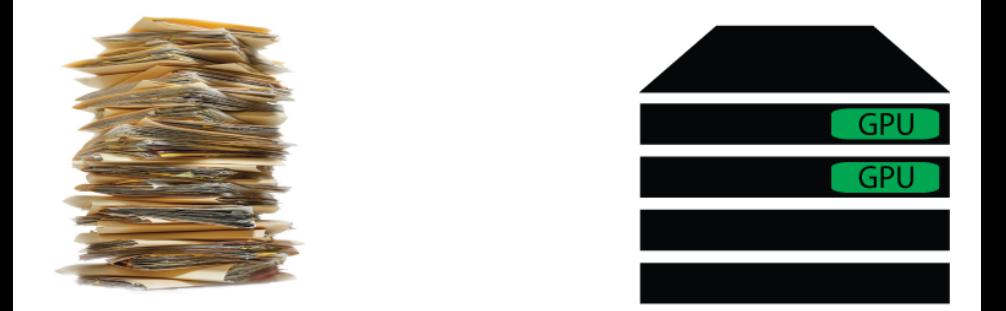

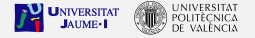

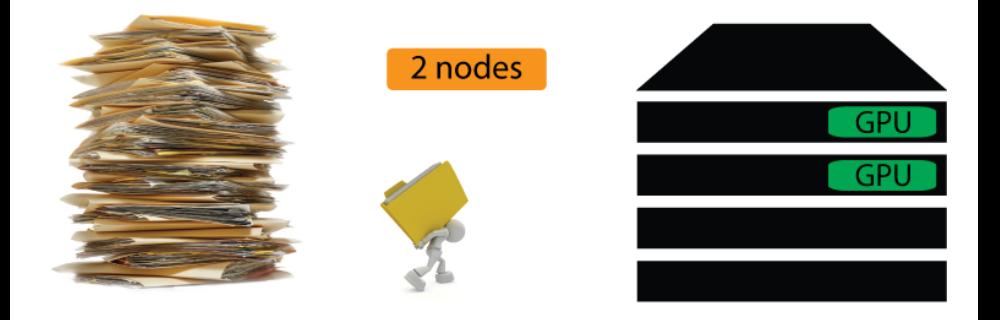

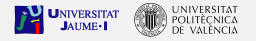

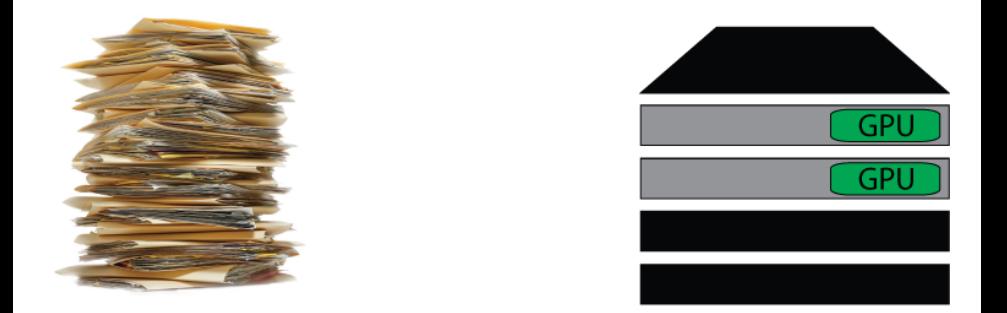

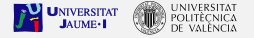

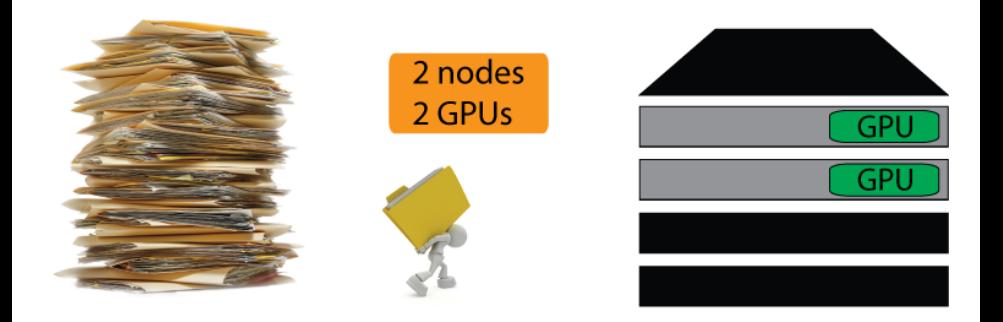

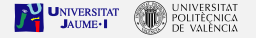

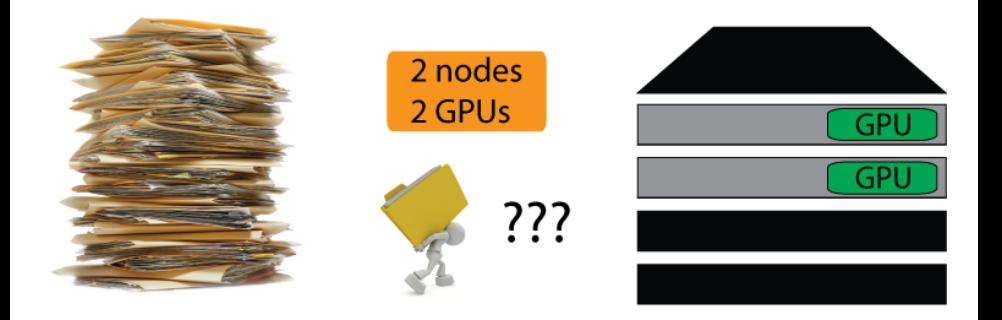

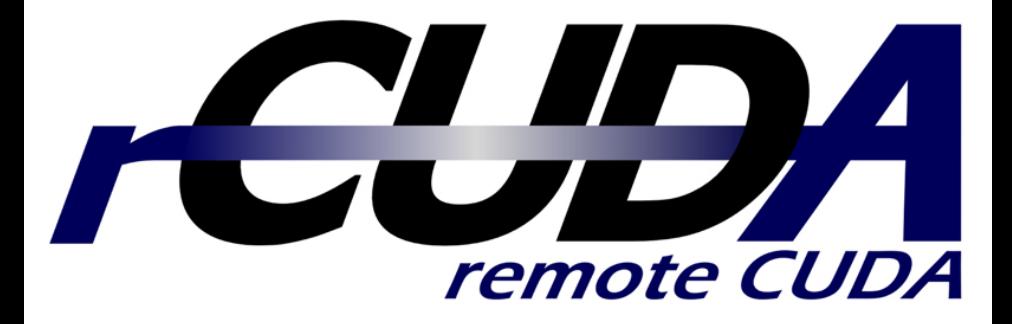

#### Cluster without GPU Virtualization

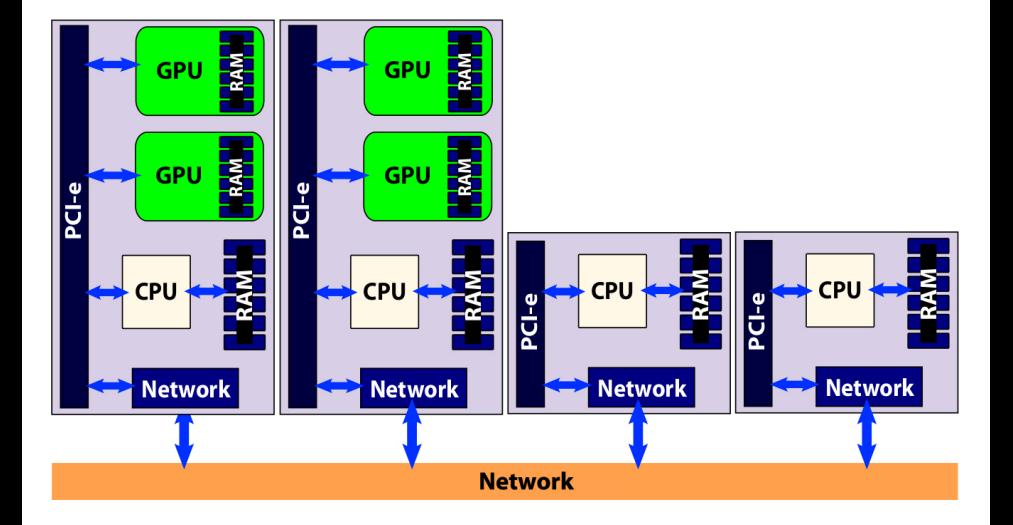

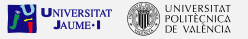

#### Cluster with rCUDA

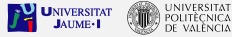

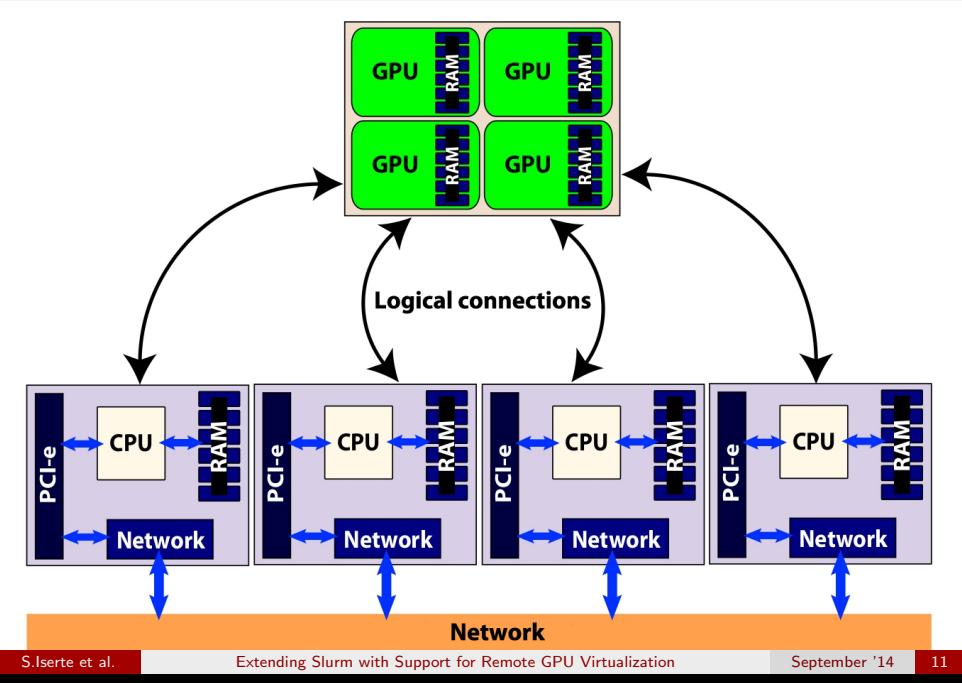

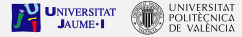

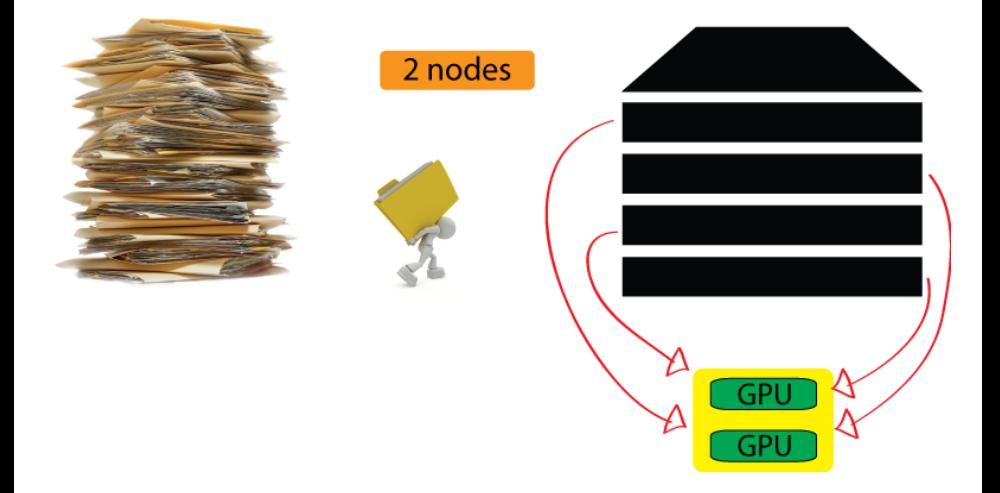

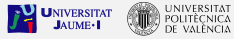

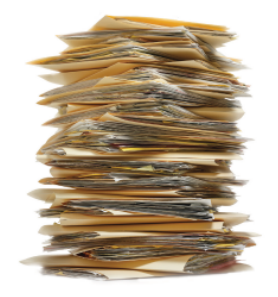

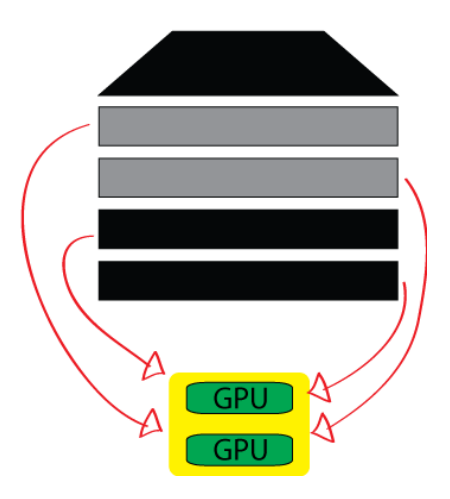

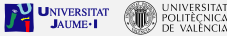

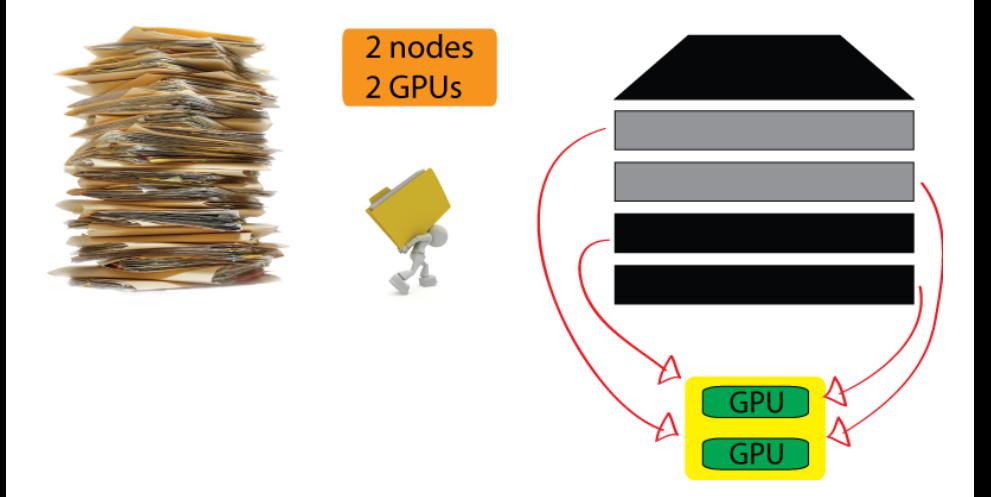

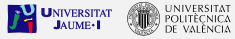

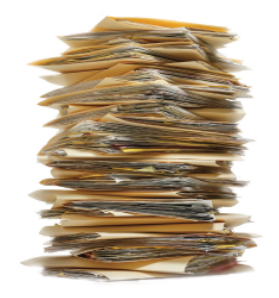

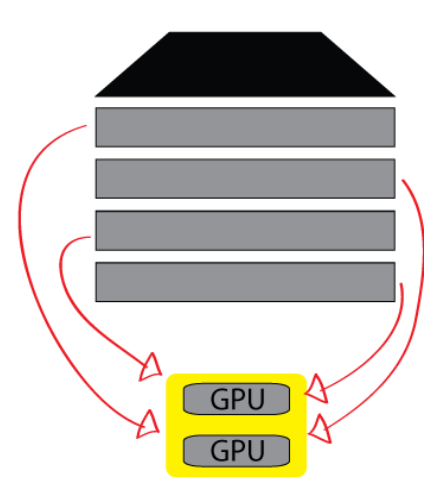

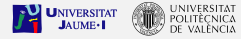

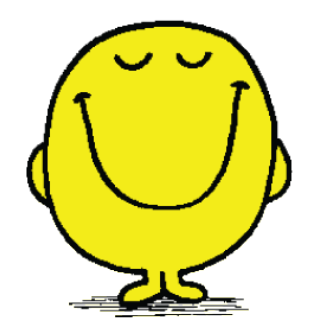

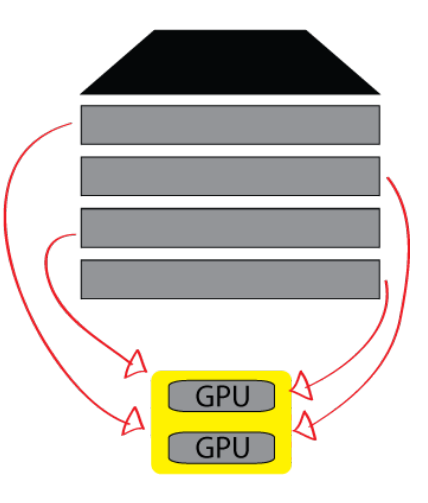

# SUIM&RUA workload manager

### Generic Resources plugin (gres/rgpu)

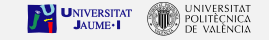

#### Special resource: rGPU

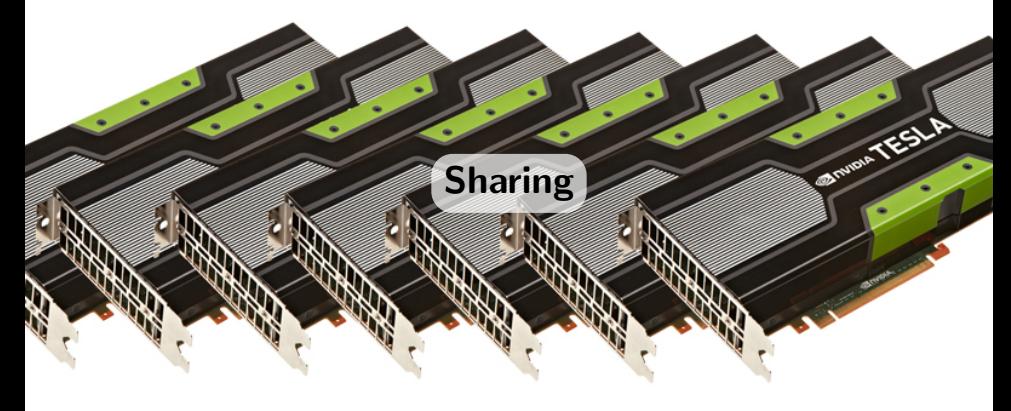

#### Remote Usage

S.Iserte et al. **[Extending Slurm with Support for Remote GPU Virtualization](#page-0-0)** September '14 18

#### Data structures

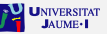

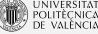

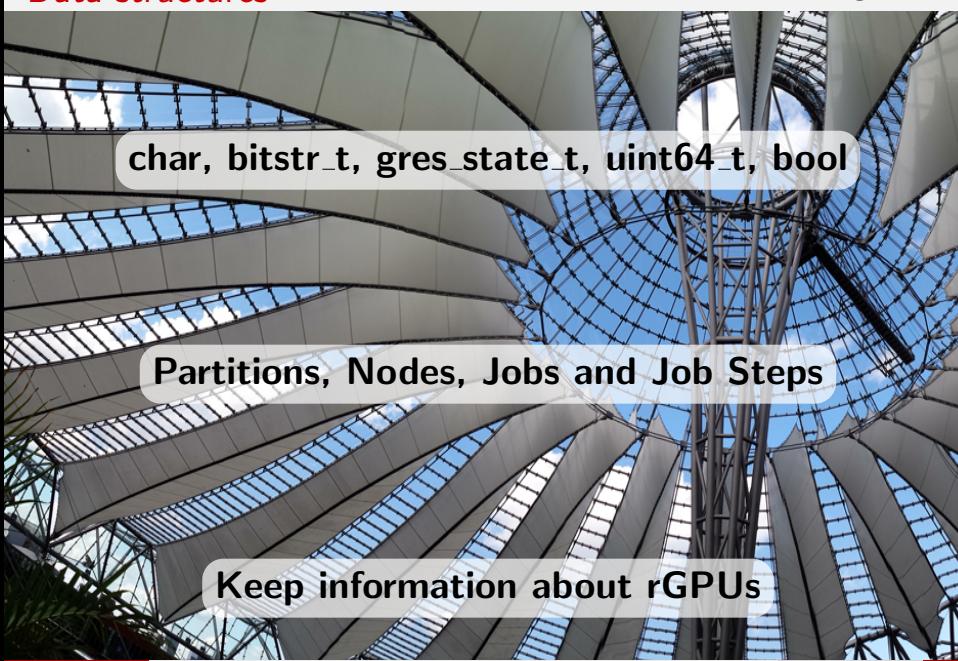

S. Iserte et al. **[Extending Slurm with Support for Remote GPU Virtualization](#page-0-0)** September

#### RPC Protocol

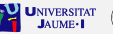

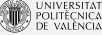

#### char \*rgpulist;

#### packstr(msg->rgpulist, buffer);

#### safe unpackstr xmalloc(msg->rgpulist, &uint32 size, buffer);

S.Iserte et al. **[Extending Slurm with Support for Remote GPU Virtualization](#page-0-0)** September '14 20

#### Environment Variables

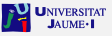

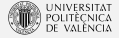

## LD LIBRARY PATH

## RCUDAPROTO

## RCUDA DEVICE COUNT

## RCUDA DEVICE X

S. Iserte et al. [Extending Slurm with Support for Remote GPU Virtualization](#page-0-0) September '14 21

#### Management daemon slurmctld

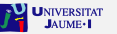

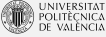

## Global Counting of rGPUs

#### Isolate rGPUs from the job

#### rGPU selection plugin

S.Iserte et al. **[Extending Slurm with Support for Remote GPU Virtualization](#page-0-0)** September '14 22

#### Selection Plugin (select/cons\_rgpu)

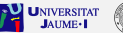

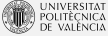

#### Based on the Consumable Resources policy

#### Iterate the nodes searching for rGPUs

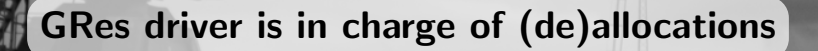

S. Iserte et al. **[Extending Slurm with Support for Remote GPU Virtualization](#page-0-0)** September '14 23

#### GRes driver

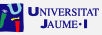

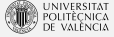

#### Build the rGPU list of the nodes

### Parse the rGPU-requirements of the jobs

#### Update rGPU resource information

S. Iserte et al. [Extending Slurm with Support for Remote GPU Virtualization](#page-0-0) September '14 24

#### Global Configuration

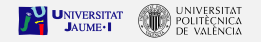

## slurm.conf

```
SelectType = select / cons_rgpu
SelectTypeParameters = CR_CORE
GresTypes = rgpu [ , gpu ]
```

```
NodeName = node1 NodeHostname = node1
  CPUs =12 Sockets =2 CoresPerSocket =6
  ThreadsPerCore =1 RealMemory =32072
  Gres = rgpu : 1 , gpu : 1
```
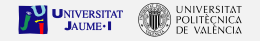

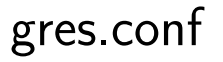

Name = rgpu File =/ dev / nvidia0 Cuda =3.5 Mem =4726 M [ Name = gpu File =/ dev / nvidia0 ]

S.Iserte et al. **[Extending Slurm with Support for Remote GPU Virtualization](#page-0-0)** September '14 26

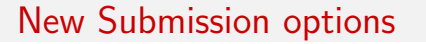

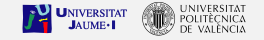

## srun, sbatch, salloc

--rcuda-mode=(shared|excl) --gres=rgpu(:X(:Y)?(:Z)?)? X = [1-9]+[0-9]\* Y = [1-9]+[0-9]\*[ kKmMgG] Z = [1-9]\.[0-9](cc|CC)

# experimentation

#### Platform

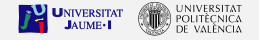

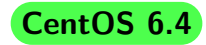

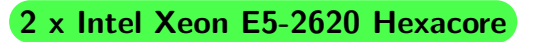

#### NVIDIA Tesla K20 GPU

Mellanox SX6025 (FDR)

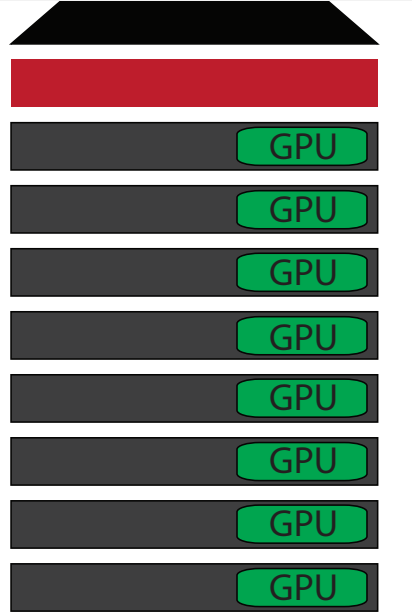

#### Applications

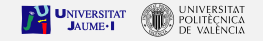

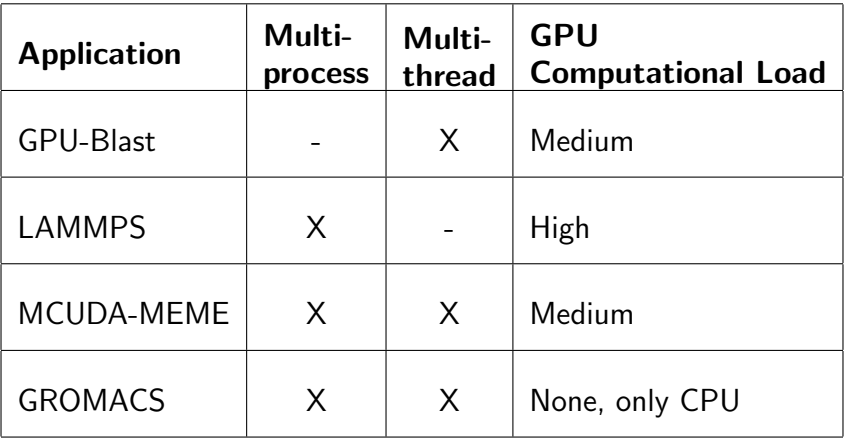

**Workloads** 

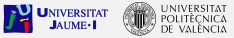

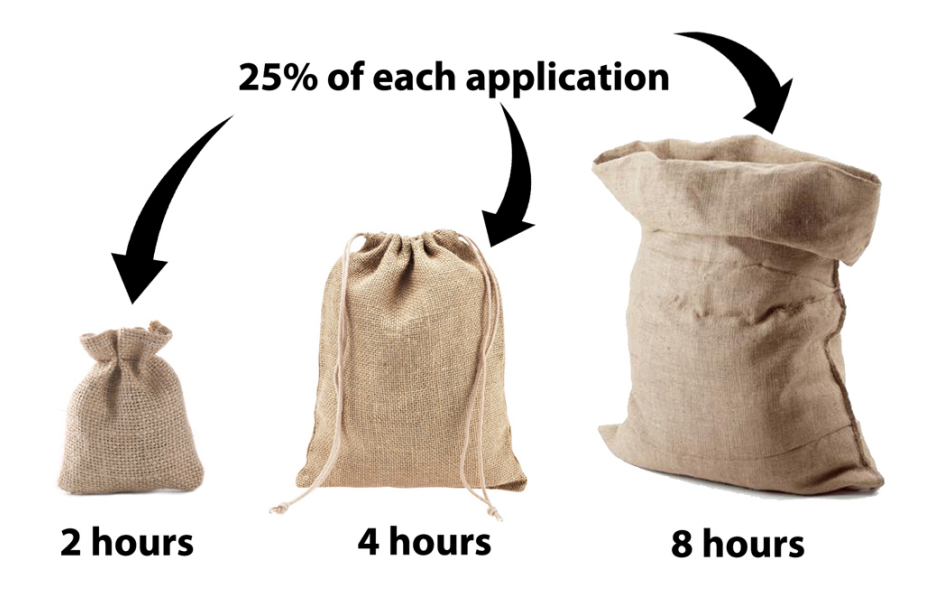

#### Goals

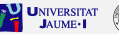

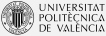

#### Comparison between GPU and rGPU

#### Improvement of the global throughput

#### Reduction of GPU devices

S.Iserte et al. **[Extending Slurm with Support for Remote GPU Virtualization](#page-0-0)** September '14 32

#### Submission configuration

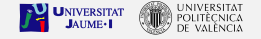

## Maximum Performance

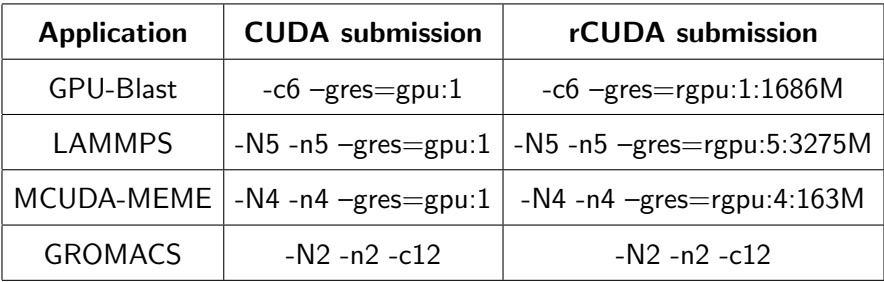

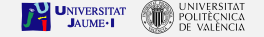

#### High Performance Computing

## $HPC \rightarrow HTC$

## High Throughput Computing

S. Iserte et al. **[Extending Slurm with Support for Remote GPU Virtualization](#page-0-0)** September '14 34

#### Submission configuration

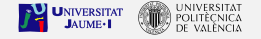

## Maximum Throughput

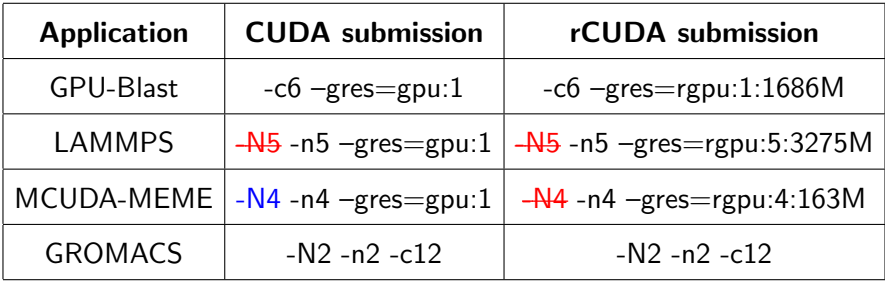

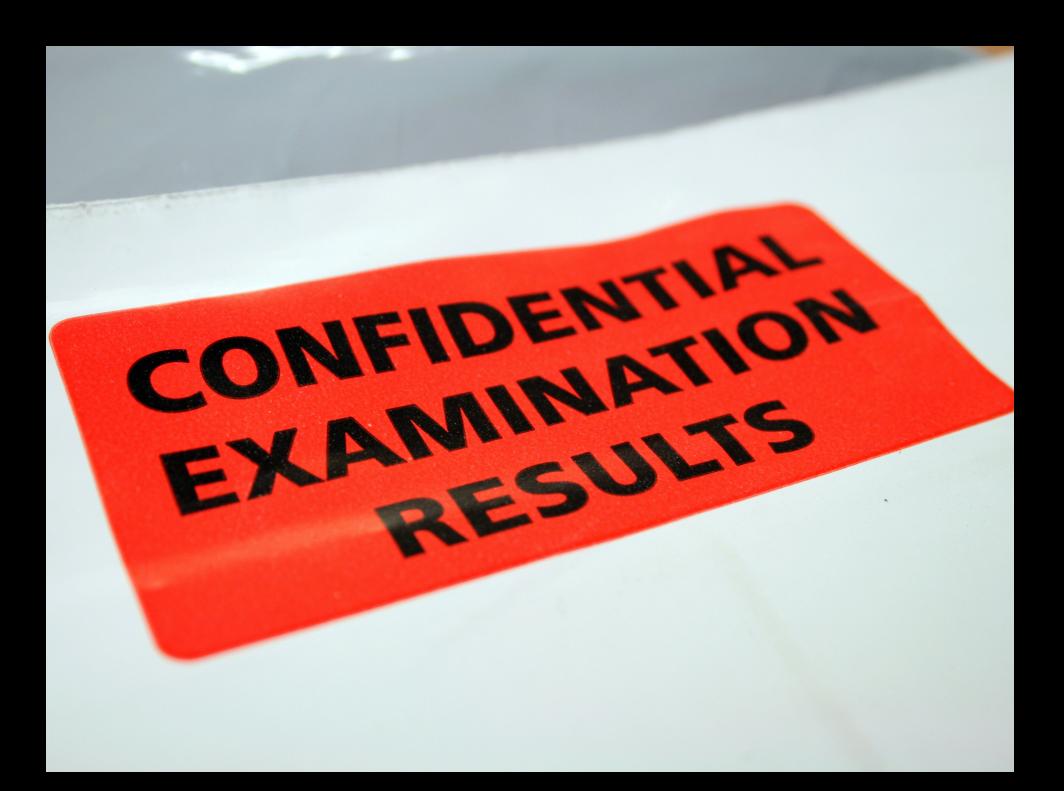

#### Max. Performance VS Max. Throughput

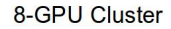

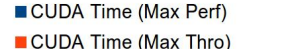

RCUDA Time (Max Perf)

**UNIVERSITAT JAUME**<sup>-</sup>

RCUDA Time (Max Thro)

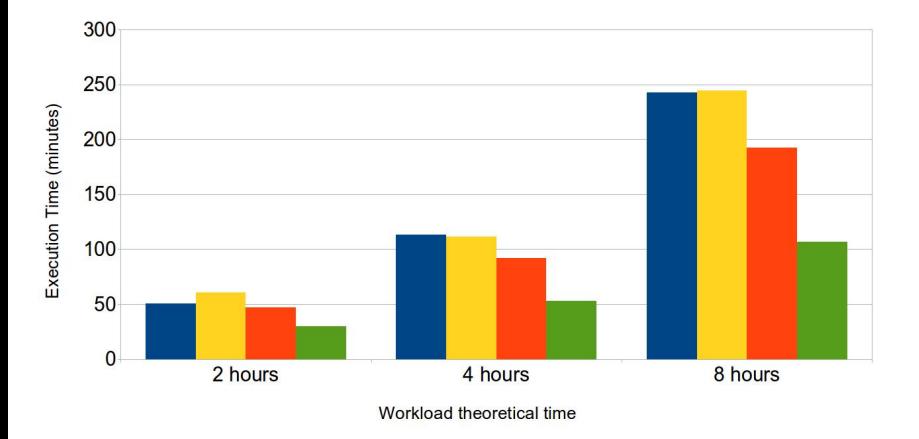

#### Max. Performance VS Max. Throughput

#### 8-GPU Cluster

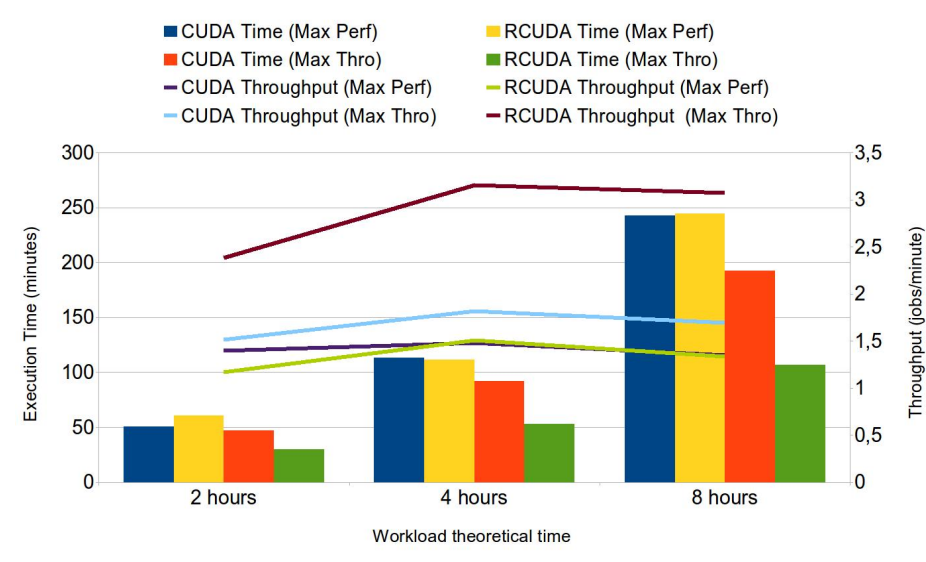

**UNIVERSITAT** 

#### Max. Throughput with 8 and 4 GPUs

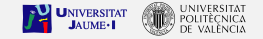

#### **Maximum Throughput**

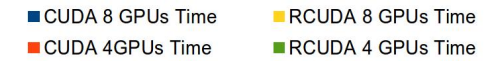

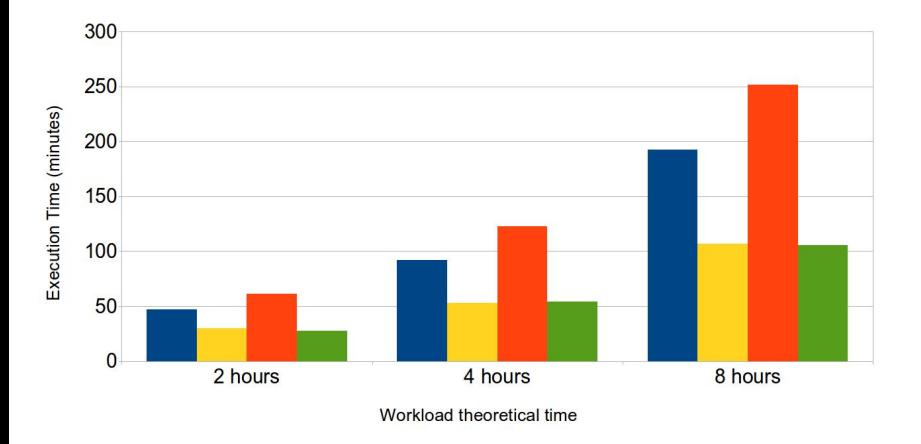

#### Max. Throughput with 8 and 4 GPUs

#### **Maximum Throughput**

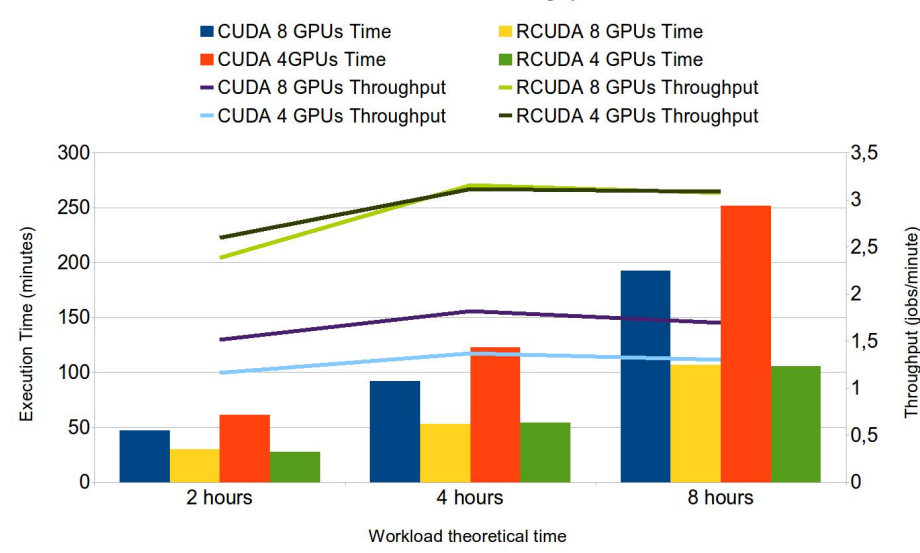

**UNIVERSITAT JAUME**<sup>-</sup>

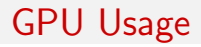

**UNIVERSITAT** *JNIVERSITAT* 

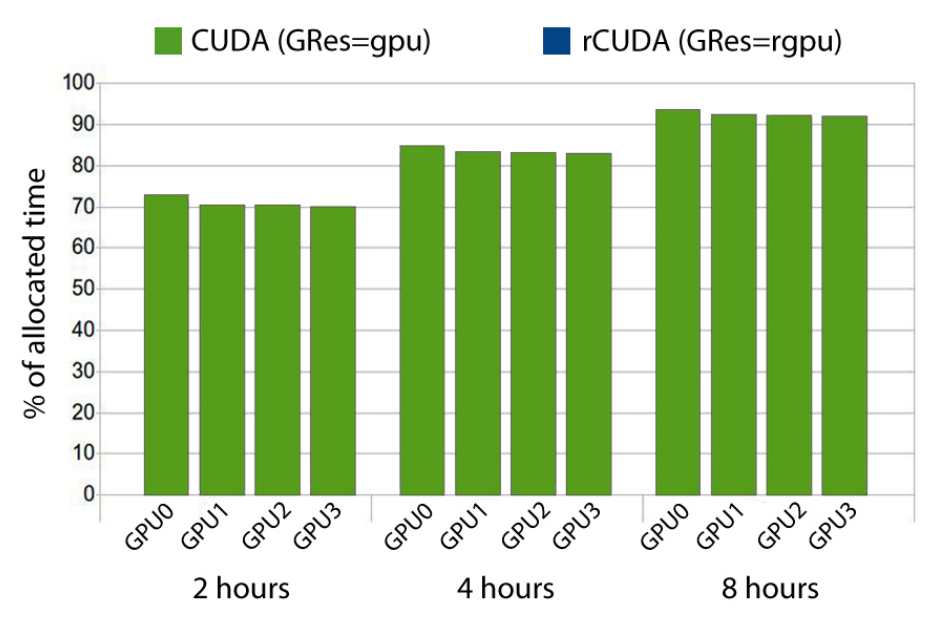

S.Iserte et al. **[Extending Slurm with Support for Remote GPU Virtualization](#page-0-0)** September '14 41

#### GPU Usage

**UNIVERSITAT** NIVERSITAT

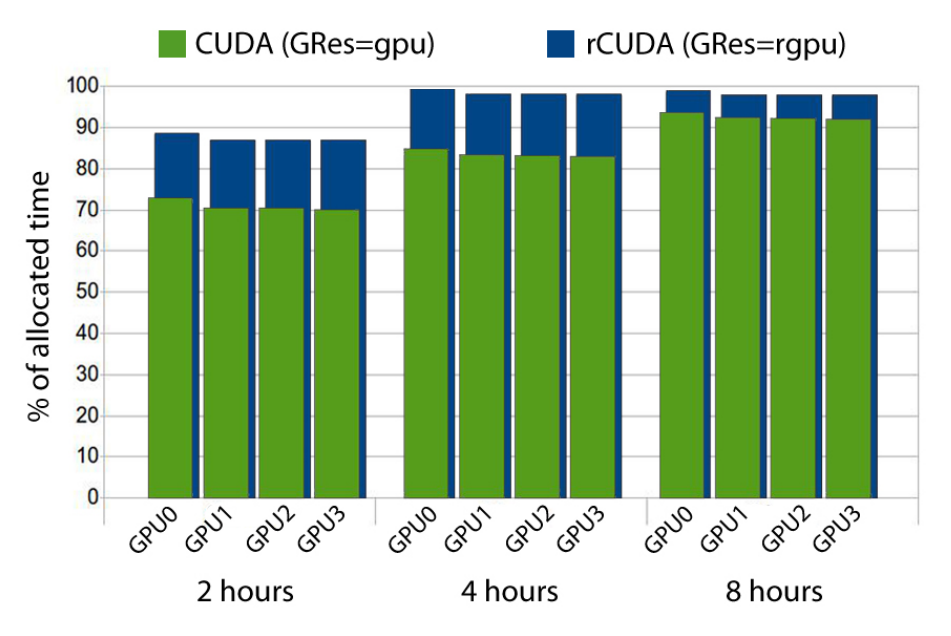

S.Iserte et al. **[Extending Slurm with Support for Remote GPU Virtualization](#page-0-0)** September '14 42

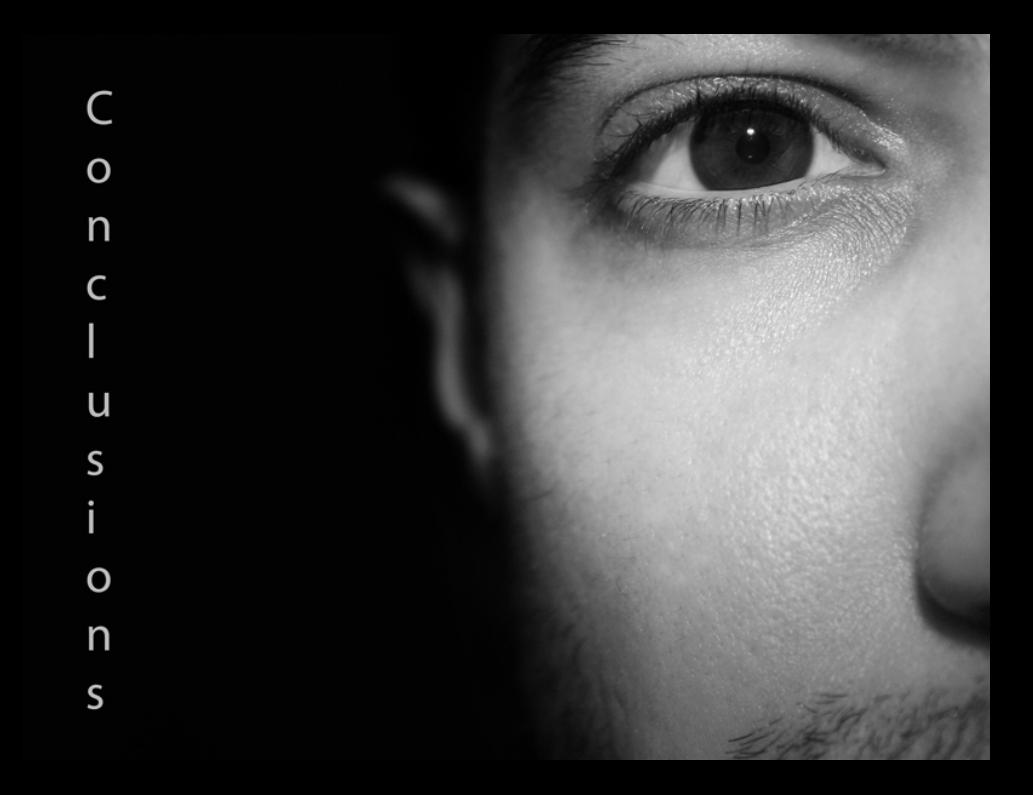

#### **Conclusions**

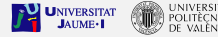

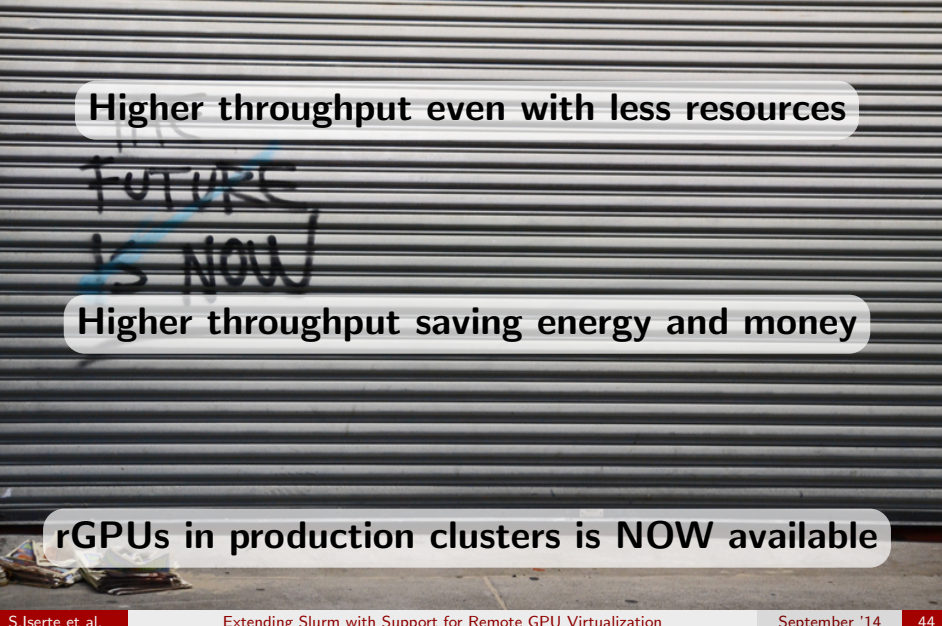

# Make the most of your GPUs with

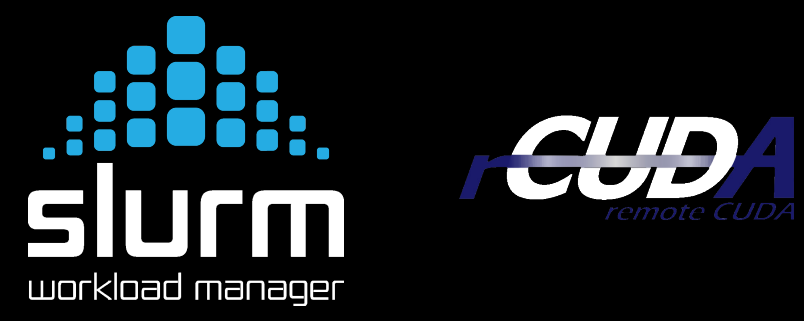

REFERENCE:

S. Iserte, A. Castelló, R. Mayo, E. S. Quintana-Ortí, F. Silla, J. Duato, C. Reaño, J. Prades. C. Reaño, J. Prades. SLURM Support for Remote GPU Virtualization: Implementation and Performance Study, in SBAC-PAD, 2014 (accepted).